#### CSE2031 Software Tools - Memory Allocation and Structures

#### Summer 2010

#### Przemyslaw Pawluk

Department of Computer Science and Engineering York University Toronto

May 25, 2010

CSE2031 Software Tools - Memory Allocation and Structures

Przemyslaw Pawluk Pointers review Dynamic memory allocation **Structures** 

CSE2031 Software Tools - Memory Allocation and [Struc](#page-0-0)tures

YORK<br>L

Przemyslaw Pawluk Pointers review [Dynam](#page-1-0)ic memory allocation **[Structu](#page-1-0)res** 

3 / 35

CSE2031 Software Tools - Memory Allocation and Structures

YORK

Przemyslaw Pawluk Pointers review Dynamic memory allocation Structures

#### YORK<br>L What have we done last time?

Arrays

• Pointers

# What we will do today?

## 1 [Pointers review](#page-1-0)

2 Dynamic memory allocation

#### 3 Structures

<span id="page-0-0"></span>

Notes

Notes

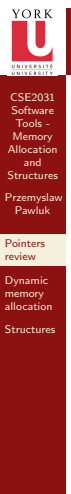

CSE2031 Software Memory Allocation and **Structures** Przemyslaw Pawluk Pointers review Dynamic memory allocation **Structures** 

YORK

[Dynam](#page-1-0)ic memory allocation **[Structu](#page-1-0)res** 

YORK

8 / 35

#### What do we know about pointers?

Notes

1 int  $x$ ;  $2$  scanf $("%d"$ ,  $&x$ );  $int$  my array  $[x]$ ;

Problem

How can we allocate memory during run time? The code above is incorrect!

# CSE2031 Software Tools - Memory Allocation and [Struc](#page-0-0)tures Przemyslaw Pawluk Pointers review Use functions from stdlib.h

Solution

<span id="page-1-0"></span>Notes

#### malloc()

Notes

#### void  $*$  malloc (int n);

- Allocate memory at run time.
- Returns a pointer to a void if successfully allocated n bytes in the memory
- Returns null if the memory was not allocated.
- The memory block is not initialized.

CSE2031 Software Tools - Memory Allocation and Structures

YORK<br>L

Przemyslaw Pawluk Pointers review Dynamic memory allocation Structures

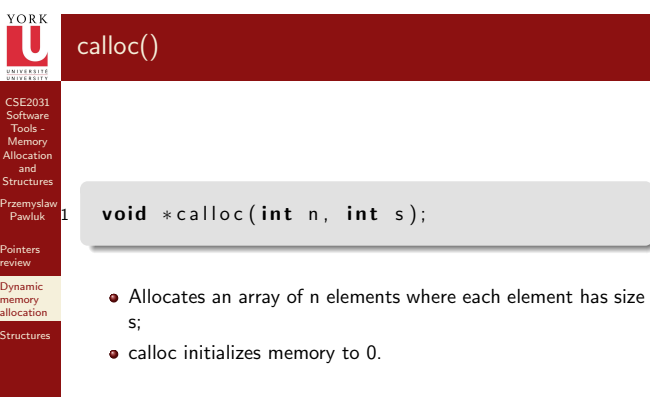

## realloc()

#### void \* realloc (void \*ptr, int n);

- What if we want our array to grow (or shrink)
- Resizes a previously allocated block of memory.
- ptr must have been returned from either calloc, malloc, or realloc.
- Array may be moved if it could not be extended in its current location.

#### Notes

Notes

CSE2031 Software Tools - Memory Allocation and [Struc](#page-0-0)tures

ORE<br>L

Przemyslaw Pawluk Pointers review [Dynam](#page-1-0)ic memory allocation **[Structu](#page-1-0)res** 

CSE2031 Software Tools - Memory Allocation and Structures

Przemyslaw Pawluk Pointers review Dynamic memory allocation Structures

CSE2031 Software Memory Allocation and **Structures** Przemyslaw Pawluk Pointers review Dynamic memory allocation **Structures** 

<sup>ork</sup>

Notes

#### void free (void \*ptr)

- Releases the memory we previously allocated.
- ptr must have been returned by malloc, alloc, or realloc.

#### Dynamic allocation - troubles

Notes

 $main() { }$ 2 int  $\overleftrightarrow{xx}$ ; 3 int size;  $4 \times = (int*)$  malloc(size);  $5 *x = 20$ ; /\* What is wrong? \*/  $\left\{ \right\}$ 

# Memory leaks

#### $int$  \*x;

CSE2031 Software Memory Allocation and **[Struc](#page-0-0)tures** Przemyslaw Pawluk Pointers review [Dynam](#page-1-0)ic memory allocation **[Structu](#page-1-0)res** 

14 / 35

 $x = (int * )$  malloc  $(20)$ ;  $3 \times=(\text{int} \ * )$  malloc  $(30)$ ; 4  $/*$  What's wrong? $*/$ 

Memory block allocated in line 2 is lost for ever. MAY cause problems (exhaust memory).

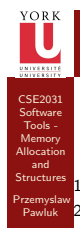

Pointers review Dynamic memory allocation Structures

#### Inappropriate use of freed memory

Notes

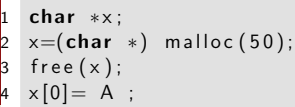

#### Surprise

Surprisingly this code may work on some systems, but in general we cannot predict the result.

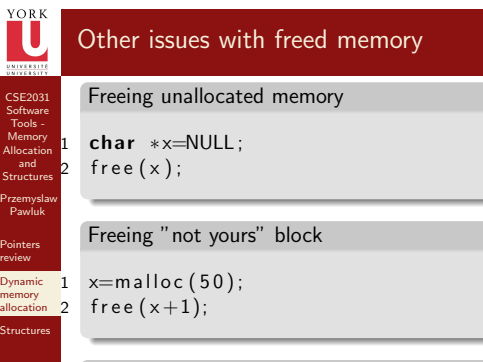

## Double freeing

18 / 35

 $x =$ malloc $(50)$ ; 2  $free(x)$ ;  $3$  free  $(x)$ ;

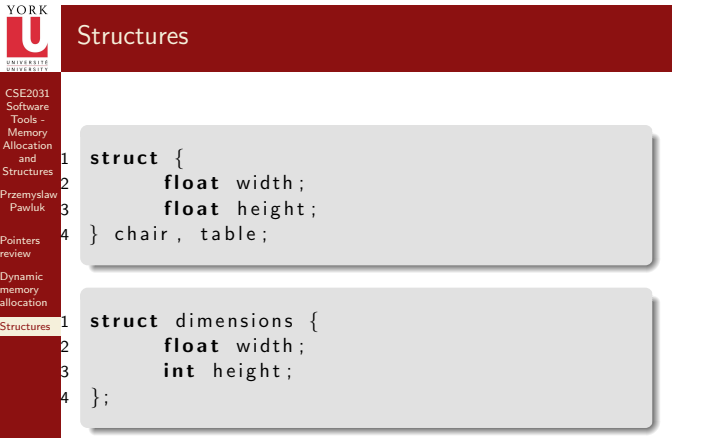

Notes

Notes

- Accessing the members is done via '.' operator
- Structs cannot be assigned
- &chair is the address of the variable chair of type struct

CSE2031 Software Memory Allocation and **Structures** Przemyslaw Pawluk Pointers review Dynamic memory allocation **Structures** 

CSE2031 Software Memory Allocation and **[Struc](#page-0-0)tures** Przemyslaw Pawluk Pointers review [Dynam](#page-1-0)ic memory allocation **[Structu](#page-1-0)res** 

21 / 35

CSE2031 Software Tools - Memory Allocation and Structures

YORK<br>L

Przemyslaw Pawluk Pointers review Dynamic memory allocation **Structures** 

#### Namespaces

#### Notes

Notes

- struct names have their own namespace separate from variables and functions;
- struct member names have their own namespace.

struct dimesnsion { float width; float height;  $\}$  height; struct dimension dimension;

#### Structures and Pointers

#### Precedence of '.' !!!

struct simension table, \*p;  $p=$  &table; <sup>3</sup> <sup>∗</sup>p . wi d t h /<sup>∗</sup> INCORRECT <sup>∗</sup>/  $(*p)$ . width; /\* CORRECT \*/

You can use '->' operator to access a structure's fields

p->width;

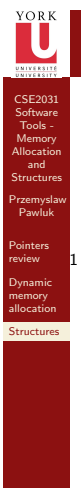

#### Initialization of Structures

Notes

struct dimension  $\text{sofa} = \{2.0, 3.0\};$ 

CSE2031 Software Memory Allocation and **Structures** Przemyslaw Pawluk Pointers review Dynamic memory allocation **Structures** 

#### IU Nested Structures

Notes

struct point  $\{int x, int y; \}$ ;  $struct$  line { struct point a; struct point b; } myline;

#### CSE2031 Software Memory Allocation and **[Struc](#page-0-0)tures** Przemyslaw Pawluk Pointers review [Dynam](#page-1-0)ic memory allocation **[Structu](#page-1-0)res** Structures and functions You can pass structure as arguments of functions This is a call-by-value, a copy of the structure is sent to the function float get\_area(struct dimension d) {  $return d. width * d. height;$ 3 } • Structure can be returned from function struct dimension make\_dim (int width, int height) { struct dimension d;  $d.$  width  $=$  width;  $d. height = height;$  $5$  return d;  $\}$ 24 / 35

Notes

- $\bullet$  It is inefficient to pass large structures to functions, instead use pointers and you can manipulate the same structure.
- Be careful when passing argument using pointer since the pointee is not a copy!

CSE2031 Software Tools - Memory Allocation and Structures

Przemyslaw Pawluk Pointers review Dynamic memory allocation **Structures** 

CSE2031 Software Tools - Memory Allocation and Structures

YORK<br>L

Przemyslaw Pawluk Pointers review Dynamic memory allocation **Structures** 

# typedef

Notes

Notes

We can define a new type and use it later

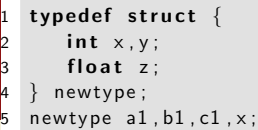

Now, newtype can be used just like int, float and any other type in C

# CSE2031 Software Tools - Memory Allocation and [Struc](#page-0-0)tures

Przemyslaw Pawluk Pointers review [Dynam](#page-1-0)ic memory allocation **[Structu](#page-1-0)res** 

27 / 35

#### Complex structures – Linked list

#### Specification:

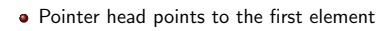

Last element pointer is NULL

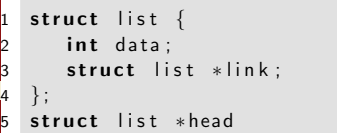

It is OK to use a pointer to a struct that is declared but not defined

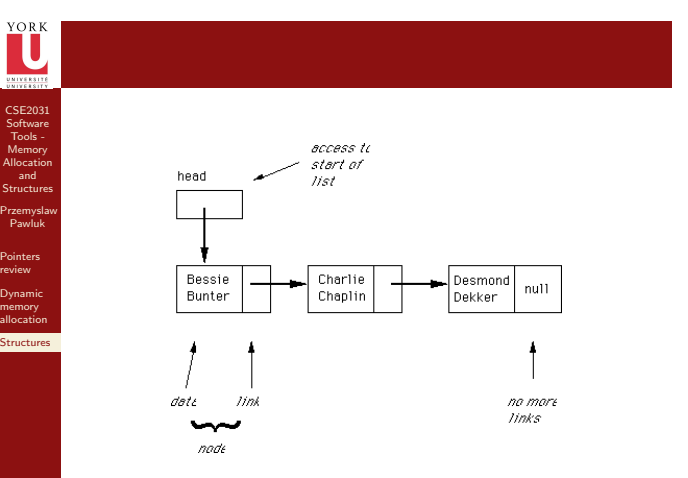

Notes

#### YORK<br>L Add new node at the end of the list

CSE2031 Software Tools - Memory Allocation and Structures

Przemyslaw Pawluk Pointers review Dynamic memory allocation **Structures** 

CSE2031 Software Tools - Memory Allocation and [Struc](#page-0-0)tures

YORK<br>L

Przemyslaw Pawluk Pointers review [Dynam](#page-1-0)ic memory allocation **[Structu](#page-1-0)res** 

30 / 35

Notes

- **•** Allocate new node.
- Start with head and find the end of the list.
- Assign last link to point to the new node.

#### Delete element from the end of the list

- Find the node before the last node.
- Store the address to the last element in the variable.
- Assign NULL to the link field of the element before last.
- Free the element pointed by variable.

#### Delete ith element from the list

Notes

- Find the i-1 node.
- Store the address to the last element in the variable.
- Assign link of the ith element to the link field of the i-1 element to keep the tail of the list.
- **•** Free the element pointed by variable.

CSE2031 Software Memory Allocation and **Structures** Przemyslaw Pawluk Pointers review Dynamic memory allocation **Structures** 

33 / 35

CSE2031 Software Memory Allocation and **Structures** Przemyslaw Pawluk Pointers review Dynamic memory allocation **Structures** 

<sup>YORK</sup>

#### Complex structures – Tree

#### Specification:

- Each node has up to 2 child nodes
- Each node has 1 parent node
- There is only one element that has no parent node root node

#### struct tree { int data; struct list \*lchild; struct list \*rchild;  $\}$ :

#### struct list \*root

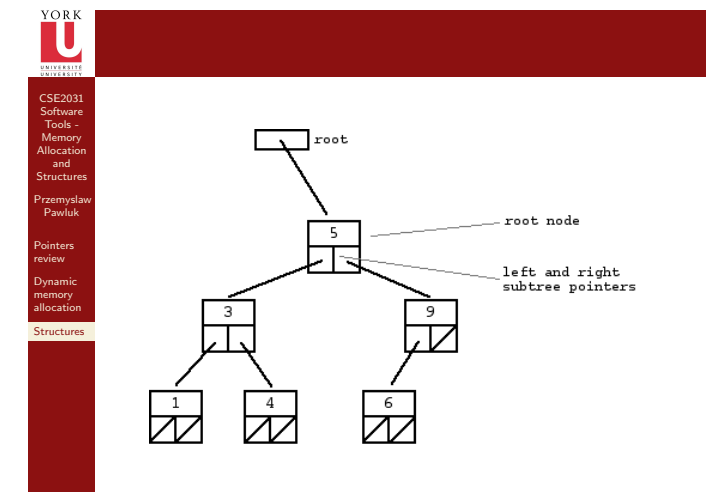

Notes

#### YORK What we did today

Przemyslaw Pawluk <sup>1</sup> Pointers review

2 Dynamic memory allocation

#### 3 Structures

CSE2031 Software Tools - Memory Allocation and Structures

Pointers review Dynamic memory allocation **Structures** 

#### YORK<br>**U** Next time

Notes

Notes

Unions

- **·** Enumerations
- Review of what we did so far.

CSE2031 Software Tools - Memory Allocation and Structures

Przemyslaw Pawluk Pointers review Dynamic memory allocation **Structures**